# **Simple File Input And Output**

You will learn how to write to and read from text and serialized files in Java.

#### **Storing Information On Files**

Types of files

•Text files

•Binary files

James Tam

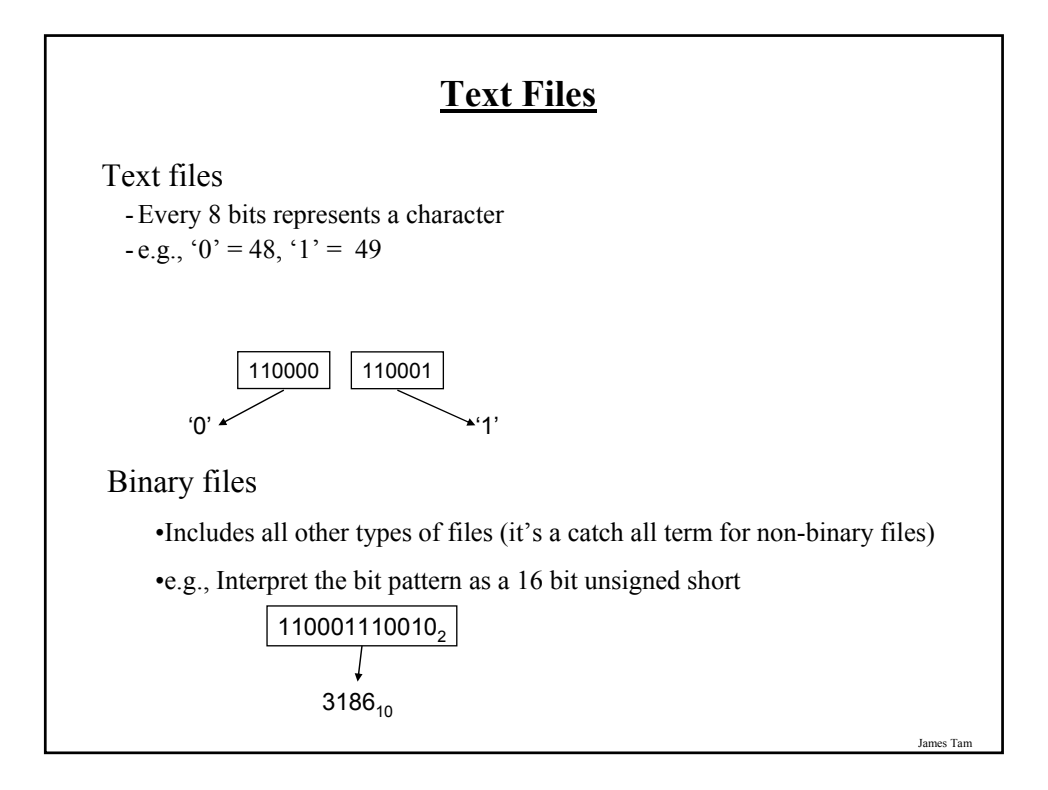

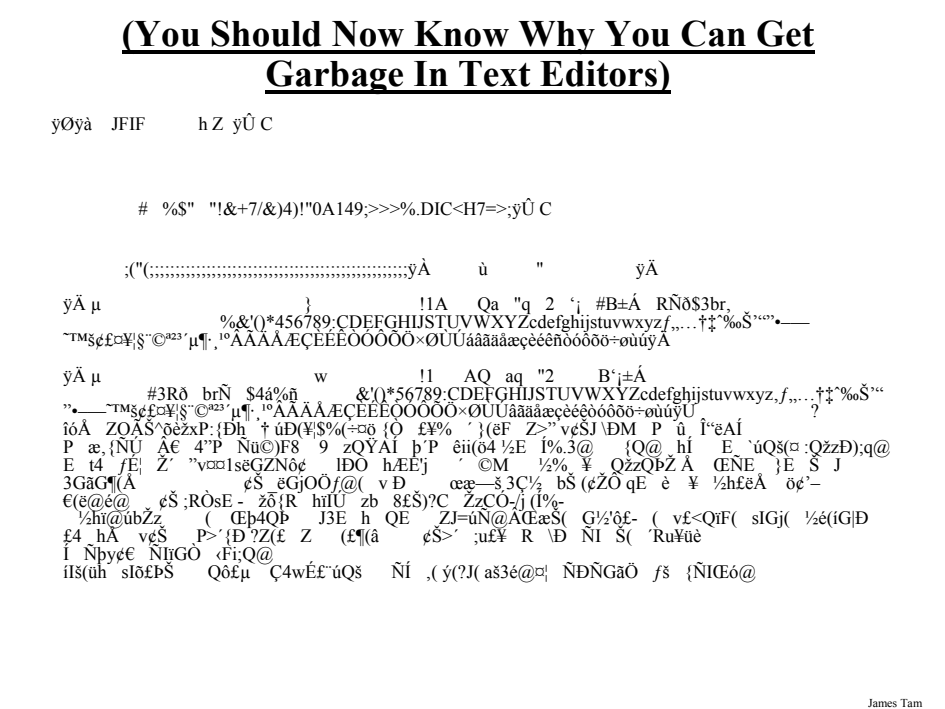

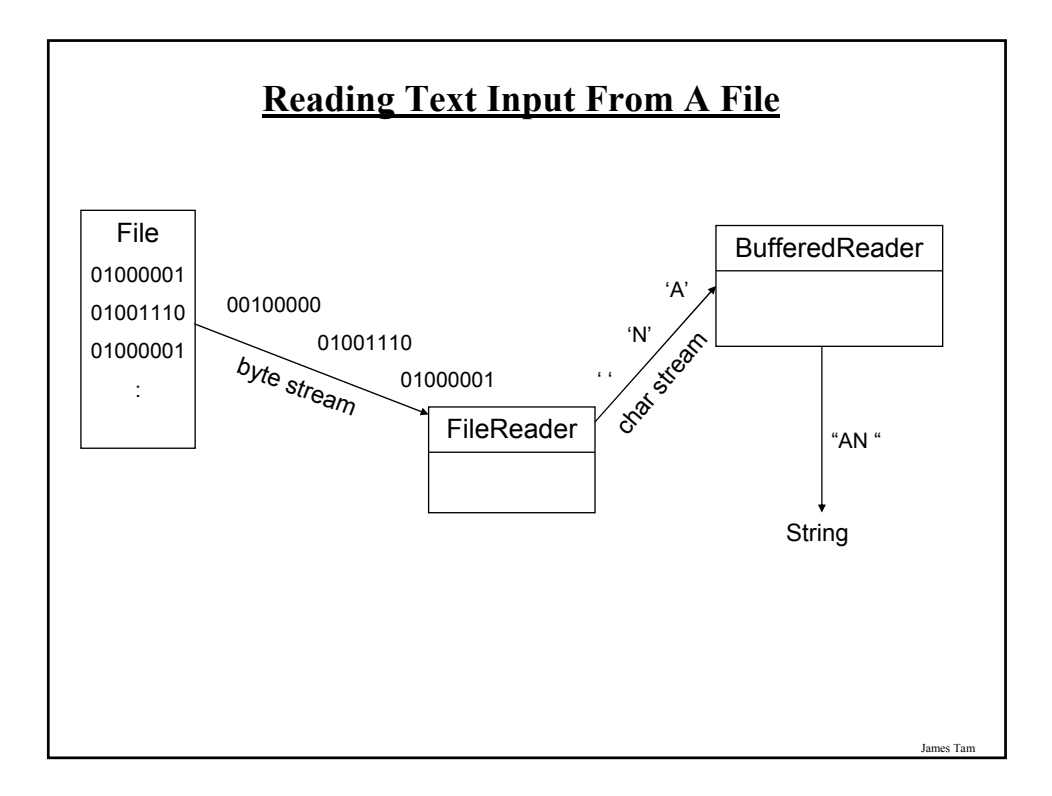

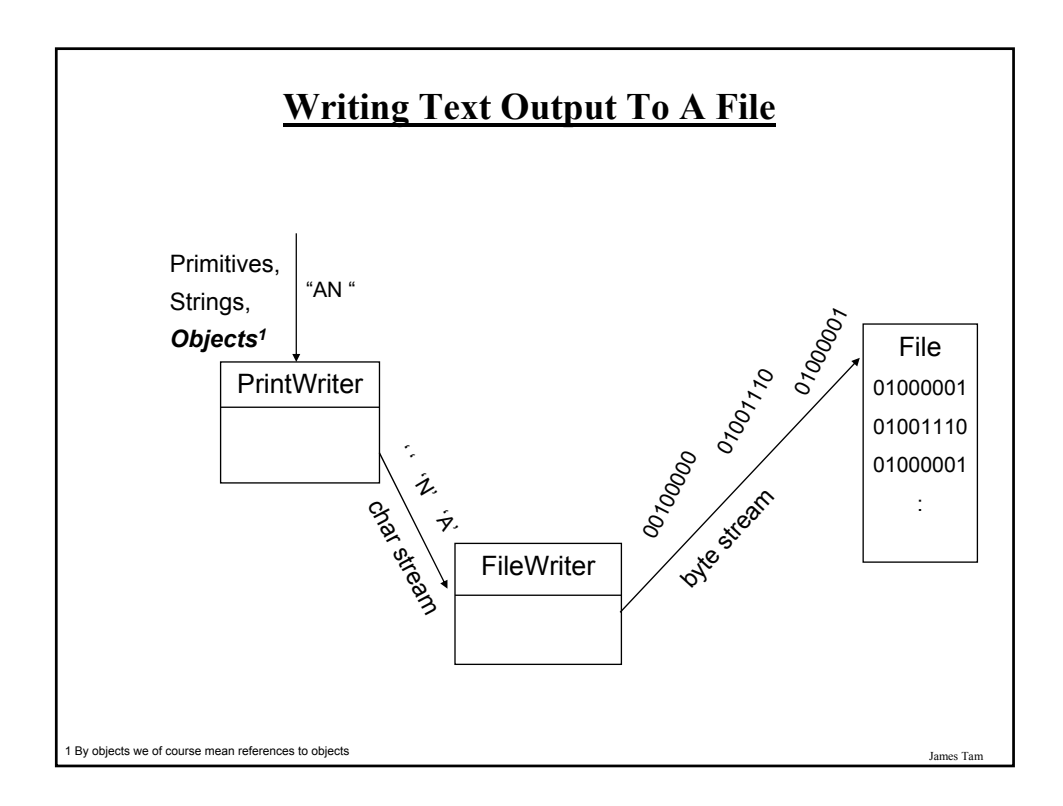

# **An Example Of Simple Input And Output**

Location of the online example: /home/coures/219/examples/fileIO/firstExample OR

www.cpsc.ucalgary.ca/~tamj/219/examples/fileIO/firstExample

James Tam

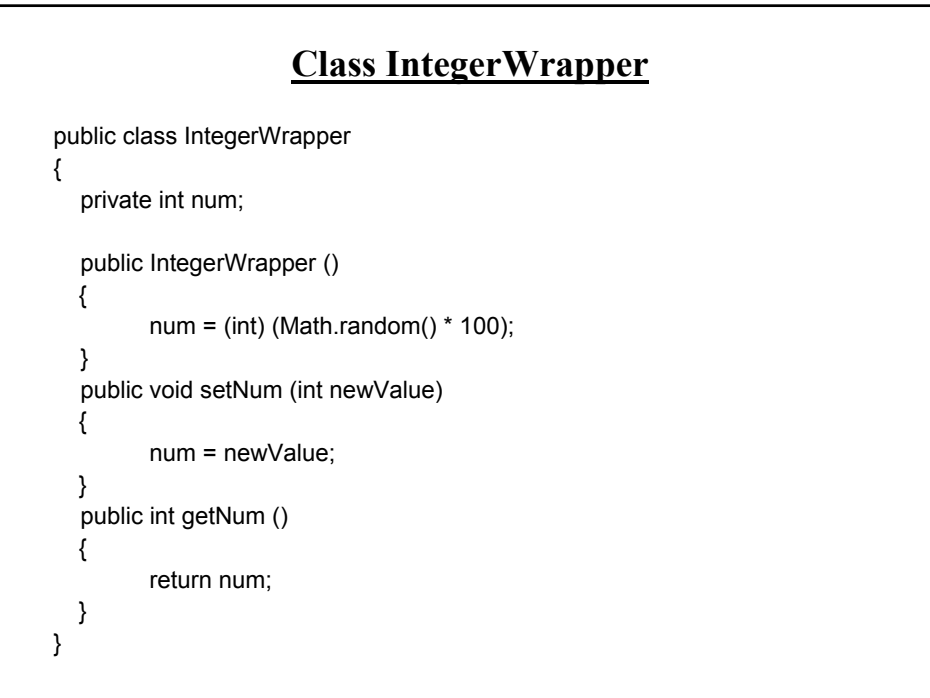

# **Class SimpleIO**

import java.io.\*;

```
public class SimpleIO
{
  public static void main (String [] argv)
  {
    IntegerWrapper iw1 = new IntegerWrapper ();
     IntegerWrapper iw2 = new IntegerWrapper ();
     String filename = "data.txt";
     PrintWriter pw;
    FileWriter fw;
     BufferedReader br;
    FileReader fr;
```
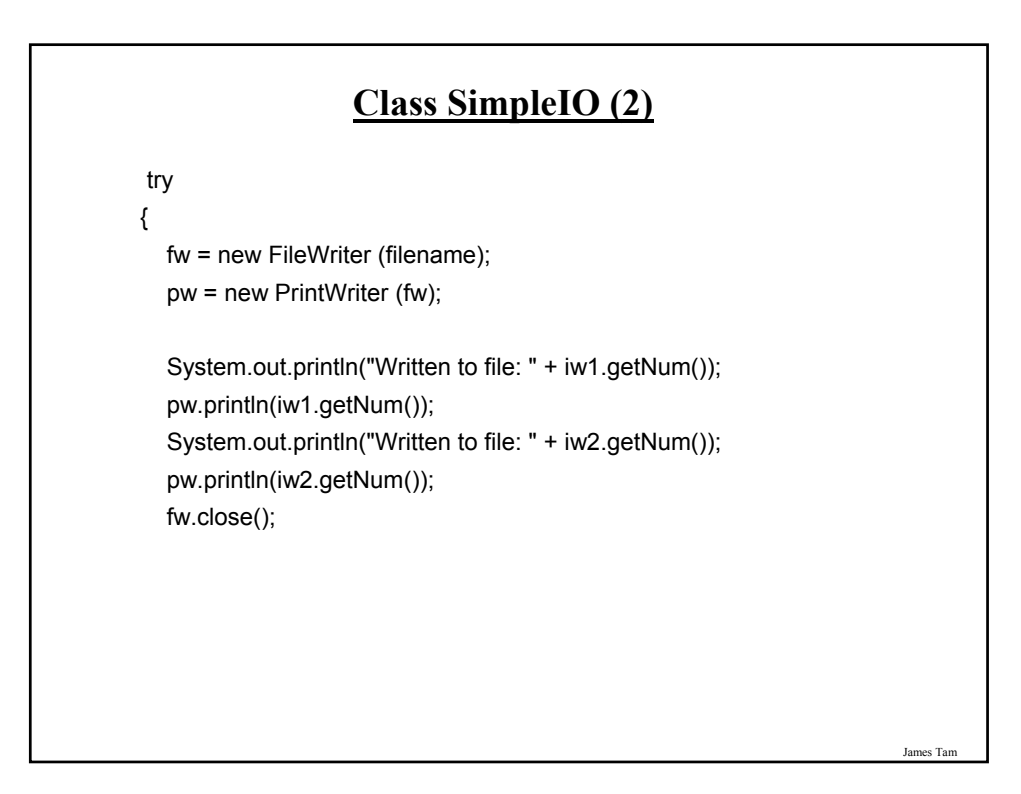

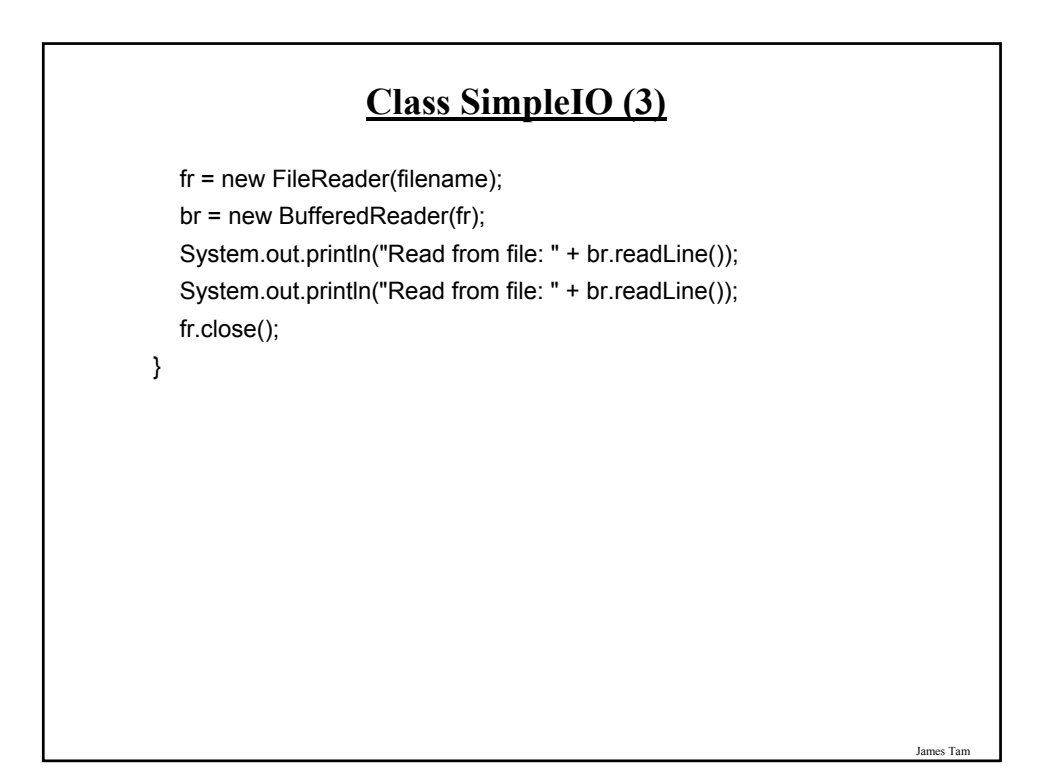

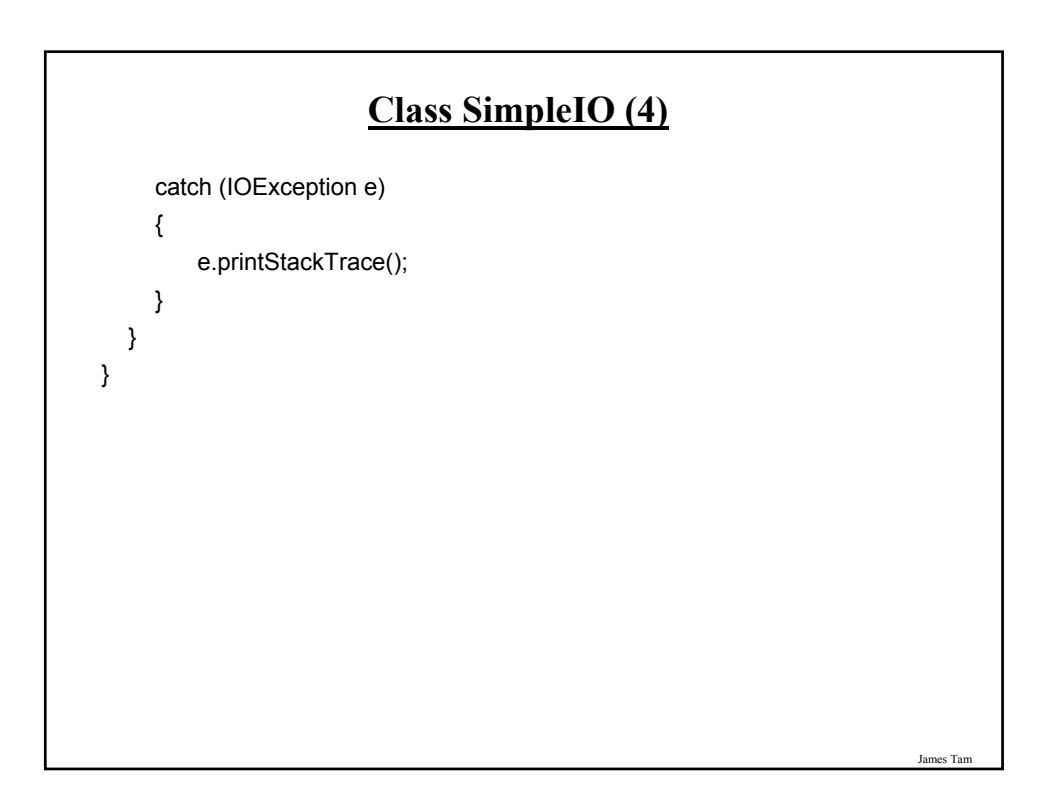

# **Reading Until The End-Of-File Is Reached**

```
String filename = "data.txt";
BufferedReader br = null;
FileReader fr = null; 
String temp = null;
try
{
    fr = new FileReader(filename);
    br = new BufferedReader(fr);
    temp = br.readLine ();
    while (temp != null)
    {
          : : :
        temp = br.readLine ();
    }
}
: : :
```

```
James Tam
   Checking For More Specific Error Types
String filename = null;
BufferedReader br;
FileReader fr;
boolean fileError = true;
while (fileError == true)
{
  try
  {
    System.out.print("Enter name of input file: ");
    Scanner in = new Scanner (System.in);
    in.nextLine ();
    fr = new FileReader(filename);
    br = new BufferedReader(fr);
          : :
    fr.close ();
    fileError = false;
  }
```
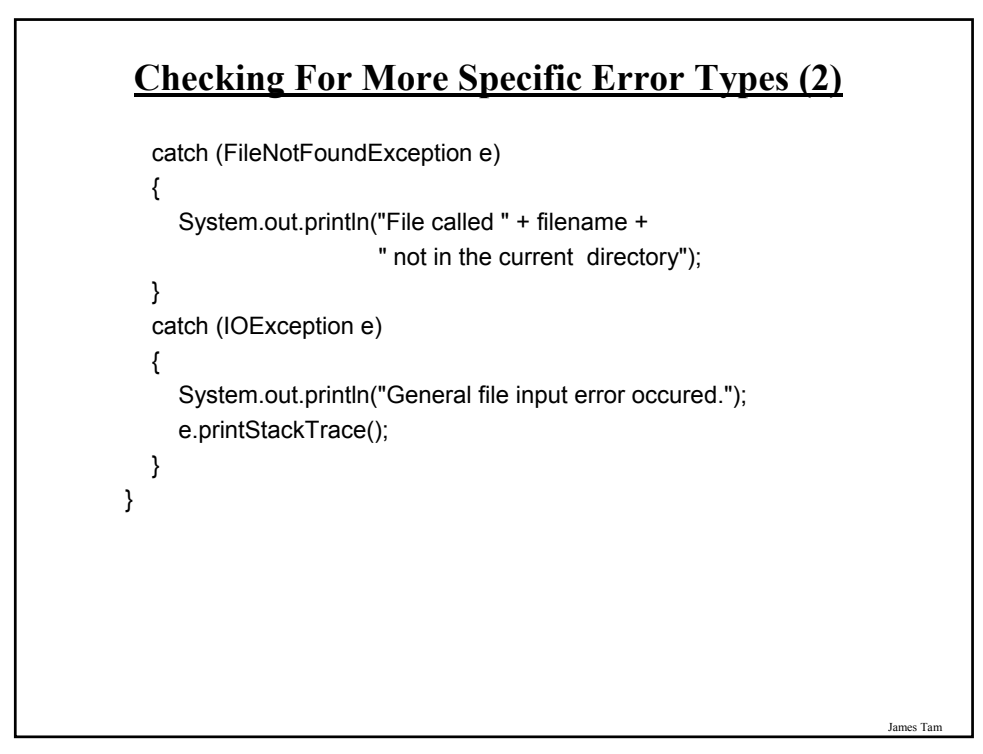

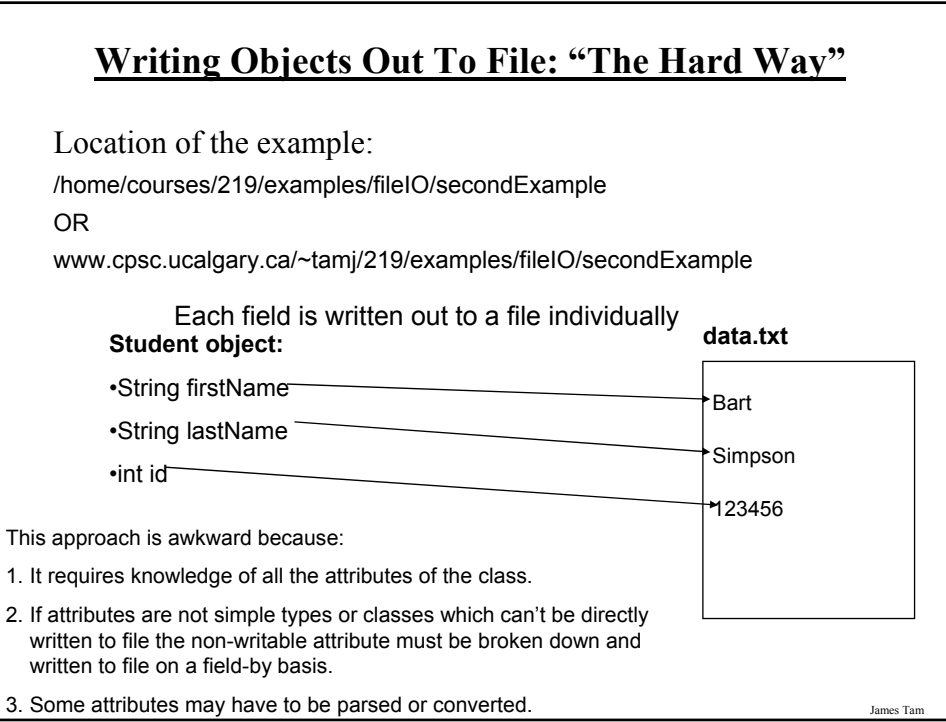

### **The Driver Class**

public class Driver

{

public static void main (String [] args) { final String FILENAME = "data.txt"; PrintWriter pw; FileWriter fw; BufferedReader br; FileReader fr; Student aStudent = new Student("Bart", "Simpson", 123456); int tempNum; String tempLine;

James Tam **The Driver Class (2)** try { fw = new FileWriter (FILENAME); pw = new PrintWriter (fw); pw.println(aStudent.getFirstName()); pw.println(aStudent.getLastName()); pw.println(aStudent.getId()); fw.close(); fr = new FileReader(FILENAME); br = new BufferedReader(fr); aStudent.setFirstName(br.readLine()); aStudent.setLastName(br.readLine()); tempLine = br.readLine(); aStudent.setId(Integer.parseInt(tempLine)); fr.close(); System.out.println(aStudent); }

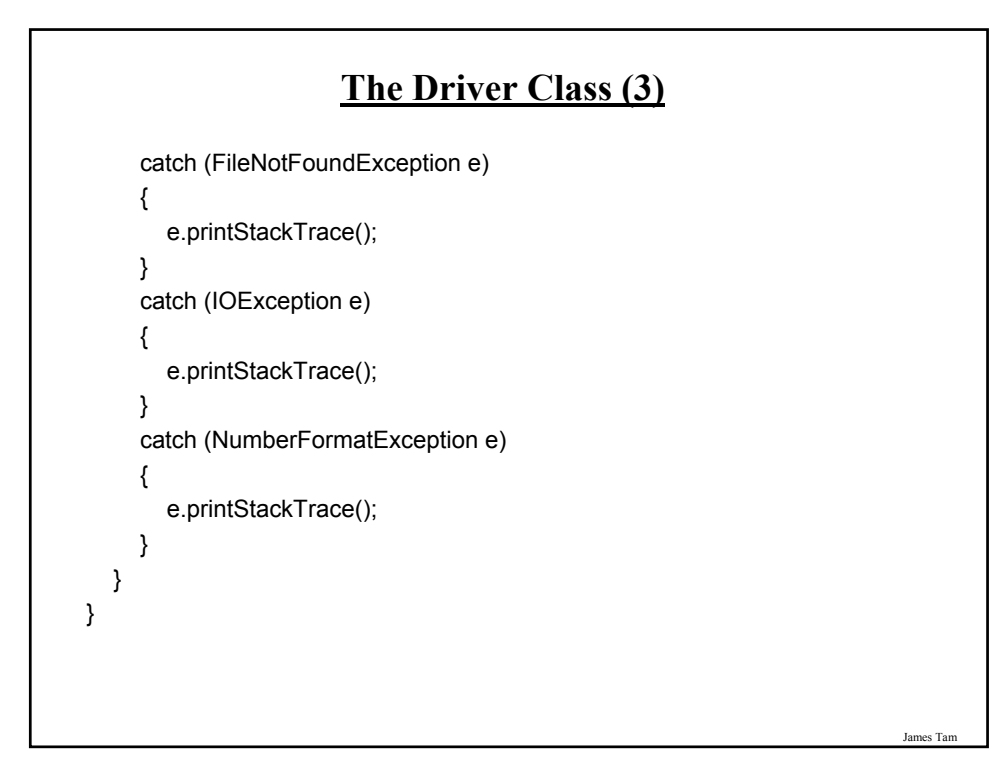

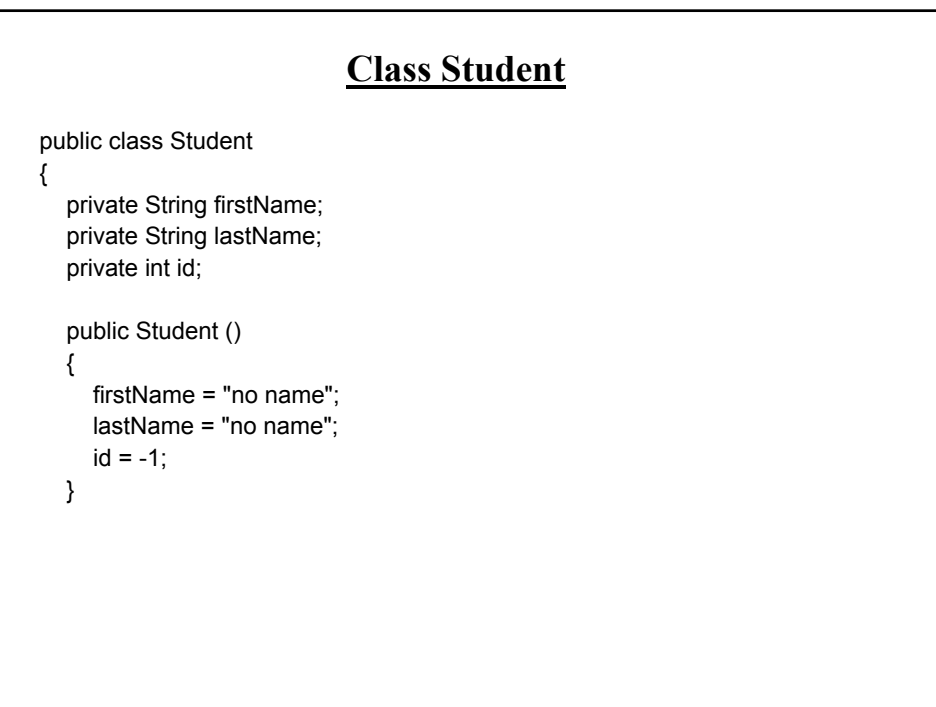

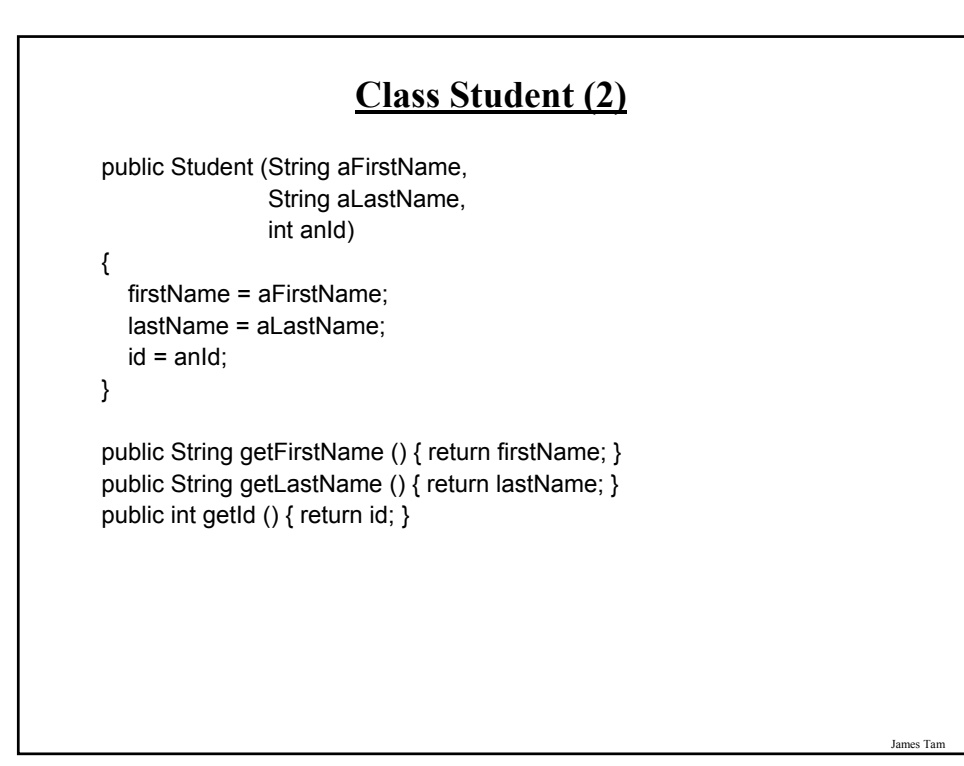

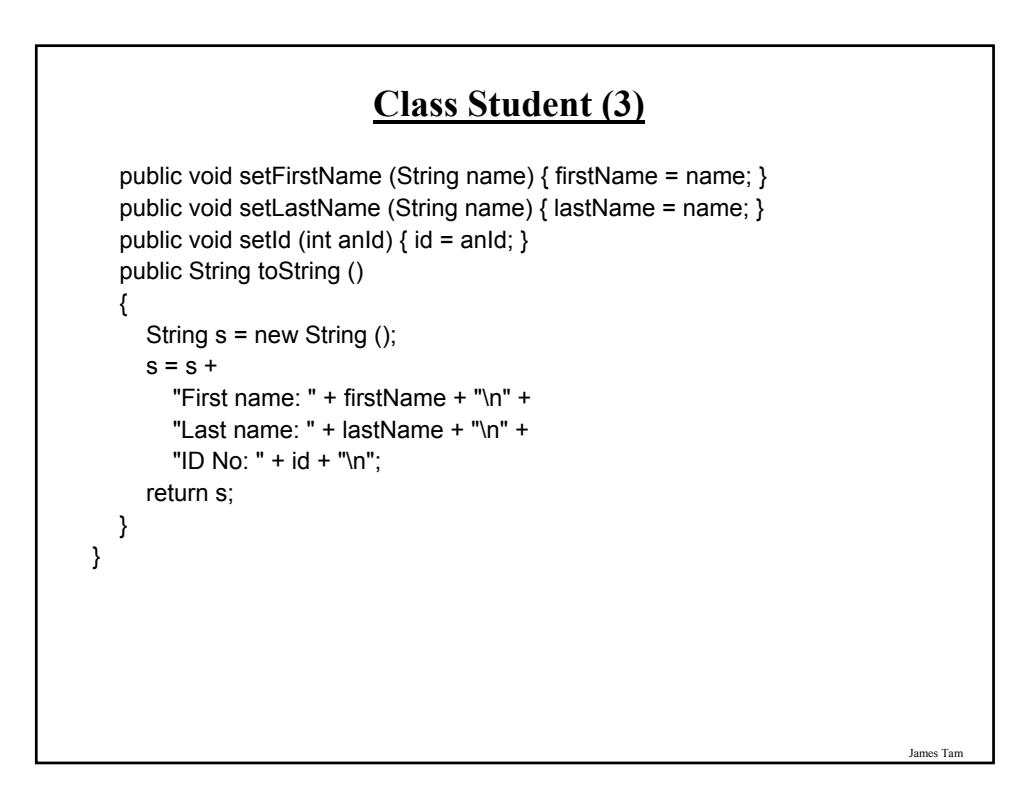

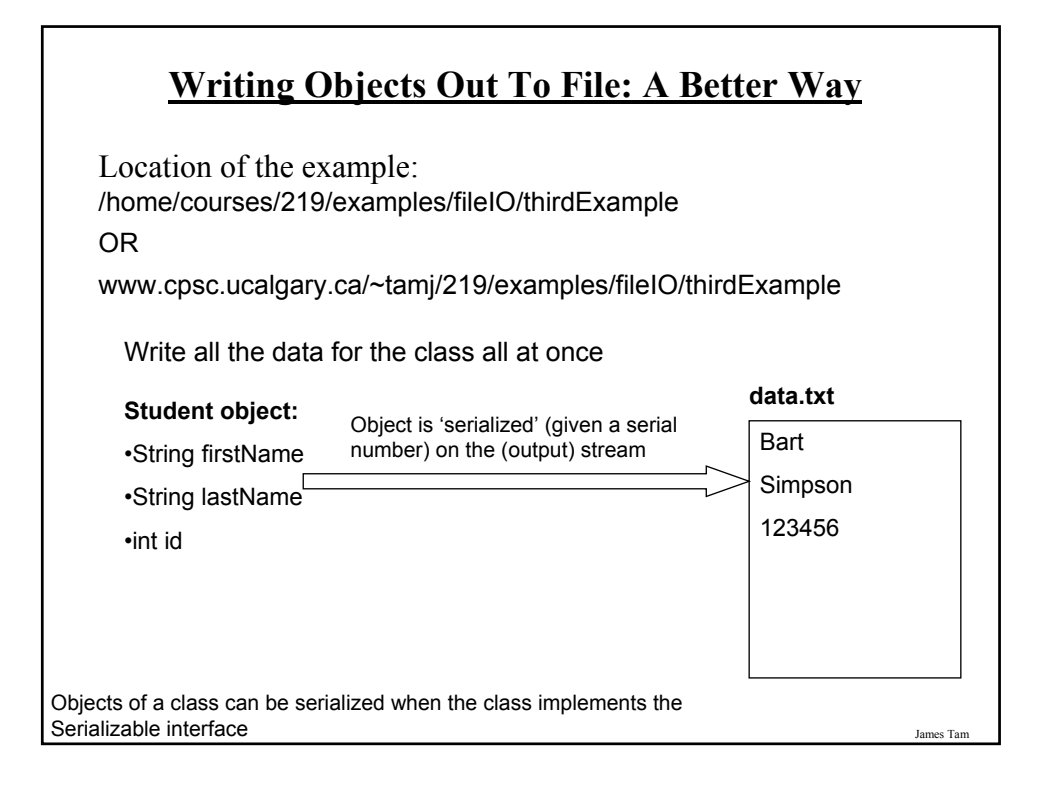

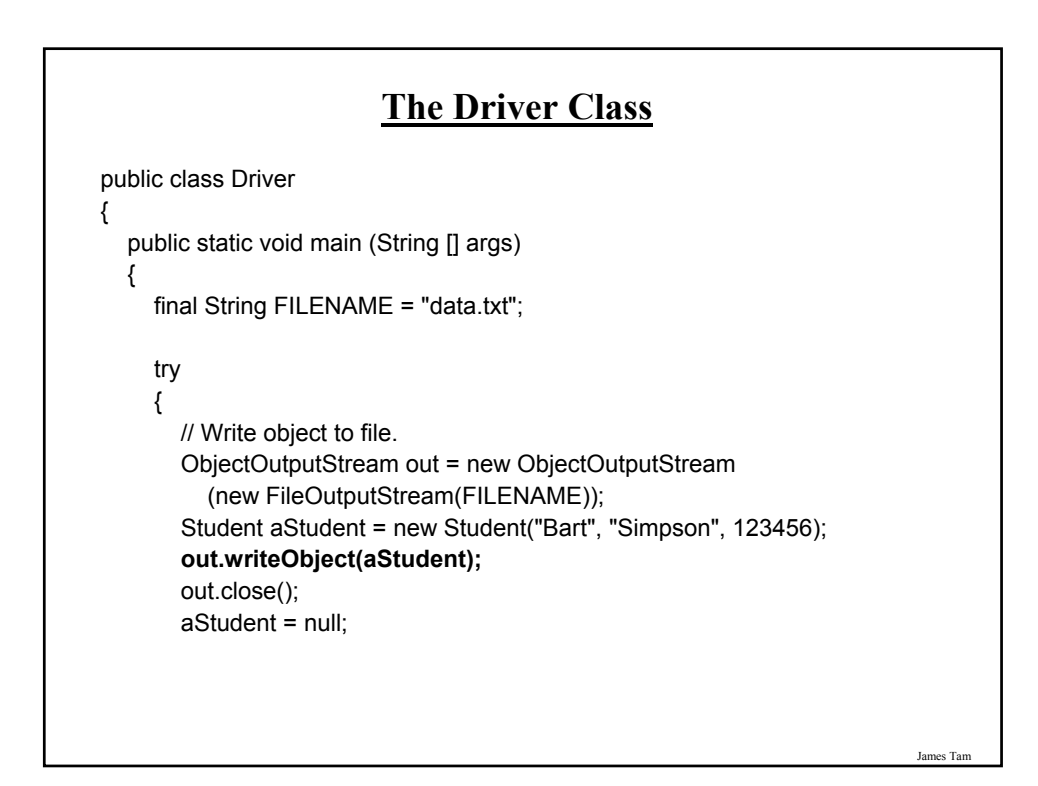

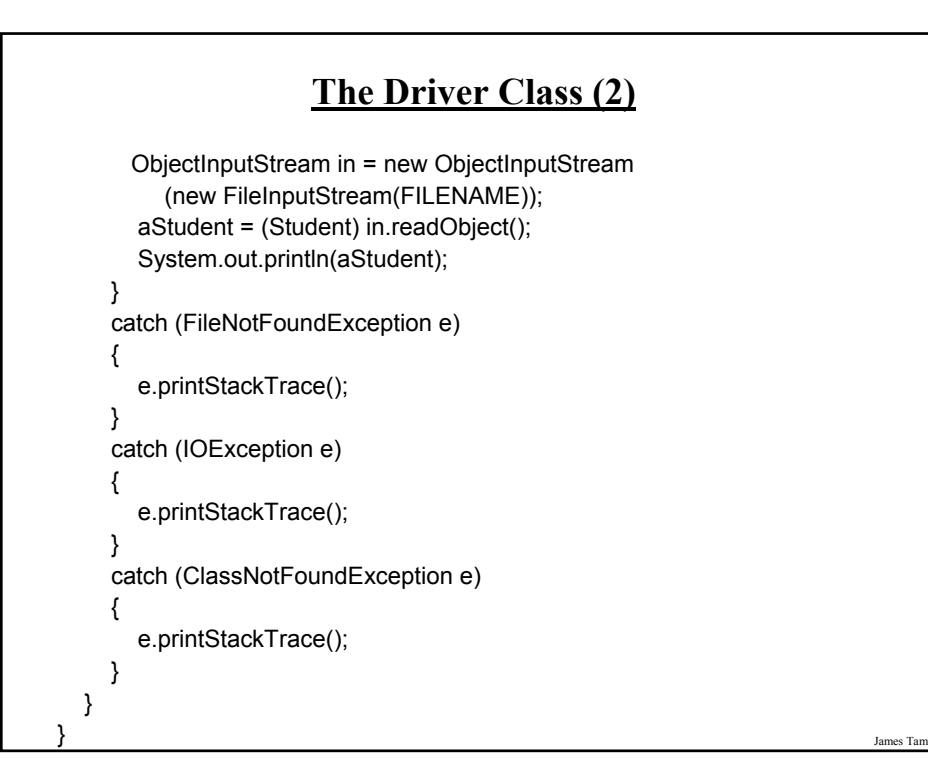

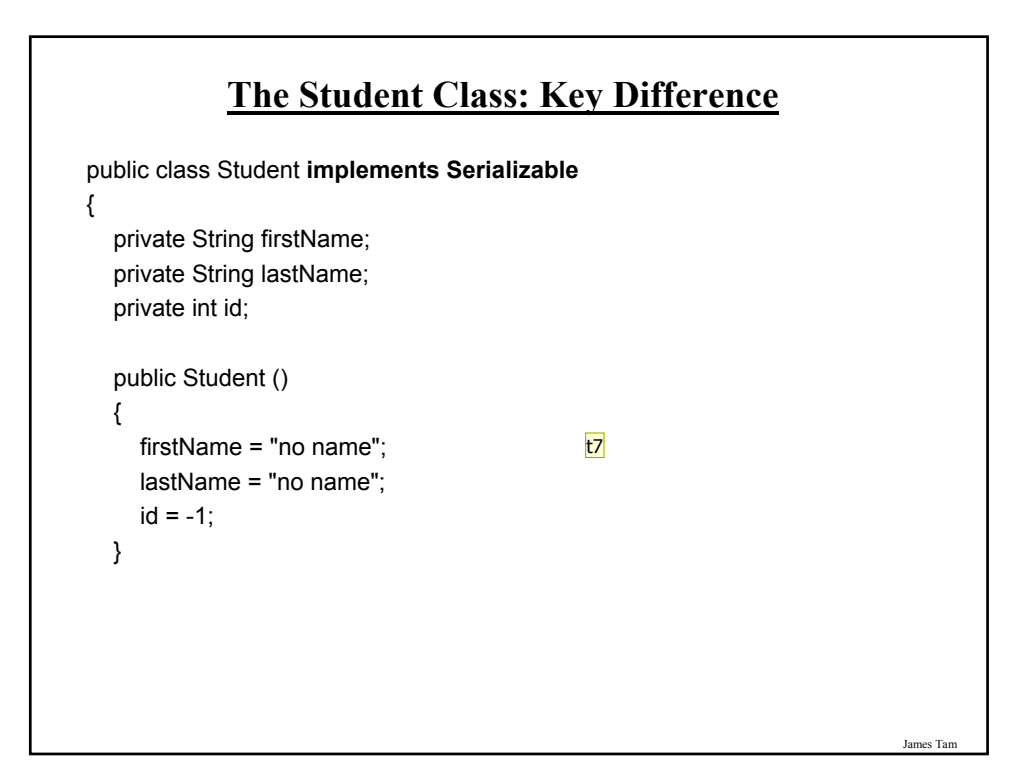

#### **t7** constructor should call set methods tamj, 4/11/2011

#### **Note: The Data File For Serialized Objects Is In Binary Form**

 $\neg$ i? sr? Student' $\pm$ " \ ik ? I? idL? firstNamet? Ljava/lang/String;L? lastNameq?~? xp? â@t? Bartt? Simpson

James Tam

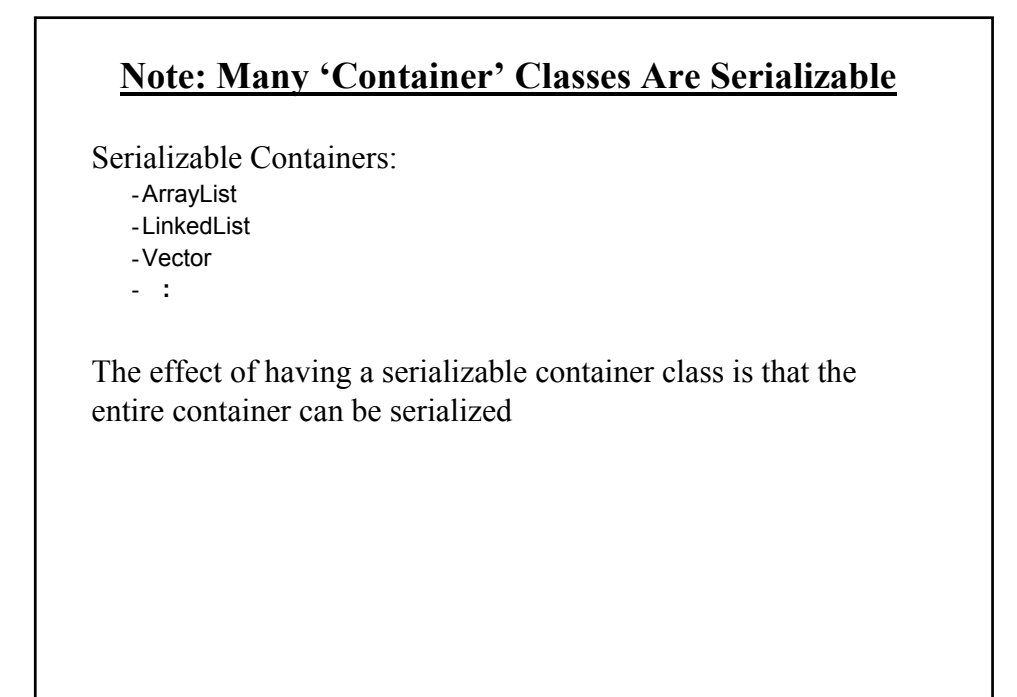

# **Classes That Don't Implement The Serializable Interface**

- 1. The contents of the class (data) are confidential.
- 2. The contents of the class is meaningful only while the program runs.

James Tam

# **You Should Now Know**

How to write to files with Java classes

- •FileWriter
- •PrintWriter

How to reading text information from files with Java classes

•FileReader

•BufferedReader

How objects can be written to file in a serializable form.